## MICROSFT ACCESS

~ nastavni listić ~

1. Odredi pet atributa za entitet FILMOVI

\_\_\_\_\_\_\_\_\_\_\_\_\_\_\_\_\_, \_\_\_\_\_\_\_\_\_\_\_\_\_\_\_\_\_\_, \_\_\_\_\_\_\_\_\_\_\_\_\_\_\_\_\_\_\_, \_\_\_\_\_\_\_\_\_\_\_\_\_\_\_\_\_\_\_, \_\_\_\_\_\_\_\_\_\_\_\_\_\_\_\_\_\_\_\_. 2. Primarni ključ u prethodnom pitanju je ... . . . . . . . Objasni!

\_\_\_\_\_\_\_\_\_\_\_\_\_\_\_\_\_\_\_\_\_\_\_\_\_\_\_\_\_\_\_\_\_\_\_\_\_\_\_\_\_\_\_\_\_\_\_\_\_\_\_\_\_\_\_\_\_\_

3. U bazi podataka *Filmovi* povežite ove tri tablice relacijskim vezama.

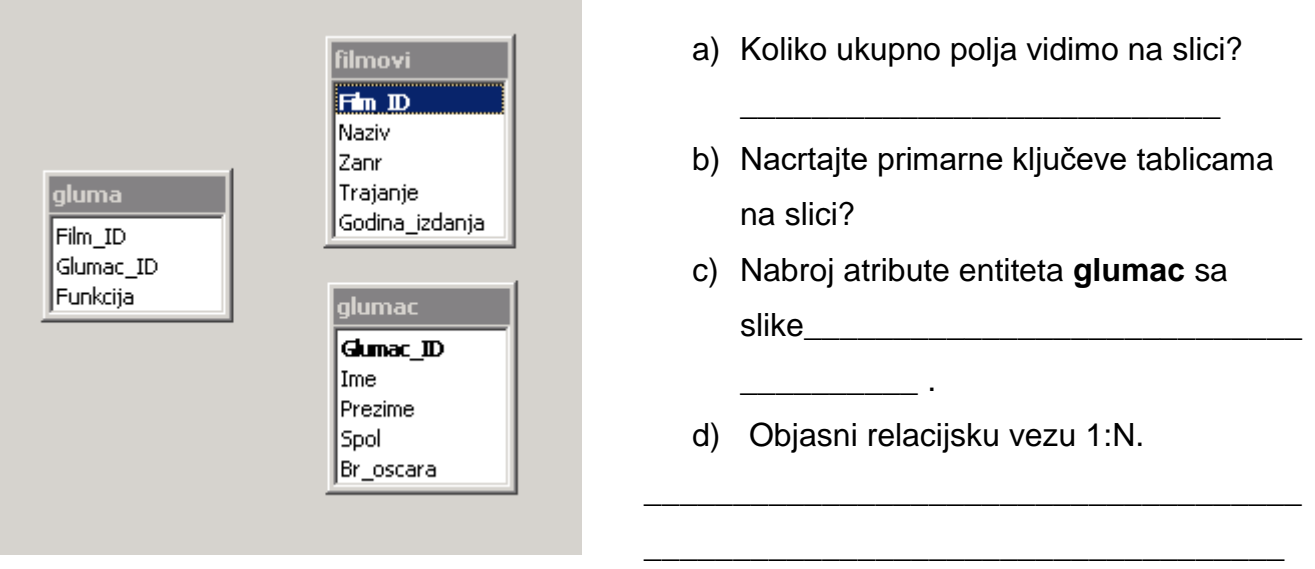

4. Da li je MS Access sustav za upravljanje bazama podataka ili baza podataka?

\_\_\_\_\_\_\_\_\_\_\_\_\_\_\_\_\_\_\_\_\_\_\_\_\_\_\_\_\_\_\_\_\_\_\_\_\_\_\_\_\_\_\_\_\_\_\_\_\_\_\_\_\_\_\_\_\_\_\_\_\_\_\_\_

\_\_\_\_\_\_\_\_\_\_\_\_\_\_\_\_\_\_\_\_\_\_\_\_\_\_\_\_\_\_\_\_\_\_\_\_\_\_\_\_\_\_\_\_\_\_\_\_\_\_\_\_\_\_\_\_\_\_\_\_\_

**\_\_\_\_\_\_\_\_\_\_\_\_\_\_\_\_\_\_\_\_\_\_\_\_\_\_\_\_\_\_\_\_\_\_\_\_\_\_\_\_\_\_\_\_\_\_\_\_\_\_**

\_\_\_\_\_\_\_\_\_\_\_\_\_\_\_\_\_\_\_\_\_\_\_\_\_\_\_\_\_\_\_\_\_\_\_\_\_\_\_\_\_\_\_\_\_\_\_\_\_\_\_\_\_\_\_\_\_\_\_\_\_\_\_\_

*\_\_\_\_\_\_\_\_\_\_\_\_\_\_\_\_\_\_\_\_\_\_\_\_\_\_\_\_\_\_\_\_\_\_\_\_\_\_\_\_\_\_\_\_\_\_\_\_\_\_\_\_\_\_\_\_\_\_\_\_\_\_\_\_*

- 5. Navedi objekte koje kreiramo u Access-u.
- 6. S obzirom na vrstu, podaci u polju mogu biti:
- 7. Što znači da je svojstvo polja POTREBNO određeno kao NE*?*
- 8. Što znači kada je svojstvo polja INDEKSIRANO i određeno kao DA (Bez duplikata)?
- 9. OBRAZAC je teritorija i svetlana se svetlana se svetlana se svetlana se svetlana se svetlana se svetlana se
- 10. Kreiraj na papiru relacijsku bazu podataka *Videoteka.*

**IŠKI školska knjiga** 

## 10. Što je baza podataka?

- a) Način pretraživanja i razvrstavanja zapisa.
- b) Uređeni skup međusobno povezanih podataka.
- c) Skup tekstova nemarno pohranjenih na disketu.

\_\_\_\_\_\_\_\_\_\_\_\_\_\_\_\_\_\_\_\_\_\_\_\_\_\_\_\_\_\_\_\_\_\_\_\_\_\_\_\_\_\_\_\_\_\_\_\_\_\_

- d) Struktura mapa na disku.
- 11. Zapis ili slog je skup informacija o pojedinome predmetu. Čime je predstavljen u tablici?
- 12. Dodamo li u tablicu polje tipa Kratki tekst i veličine 35, to znači da ćemo u njega moći upisivati:
	- a) Samo cijele brojeve najviše do 32 768.
	- b) Najviše 35 bilo kojih znakova.
	- c) Točno i samo 35 slova.
	- d) Tekst ne manji od 35 znakova.
- 13. Pojedino polje u tablici možemo proglasiti primarnim ključem. Što nam to osigurava?
	- a) Pregled samo jedne tablice.
	- b) Zaštitu od virusa.
	- c) Zaštitu od brisanja zapisa.
	- d) Jedinstvenost zapisa.
- 14. U bazi podataka *Evidencija poruka.mdb* treba povezati ove tri tablice relacijskim vezama.

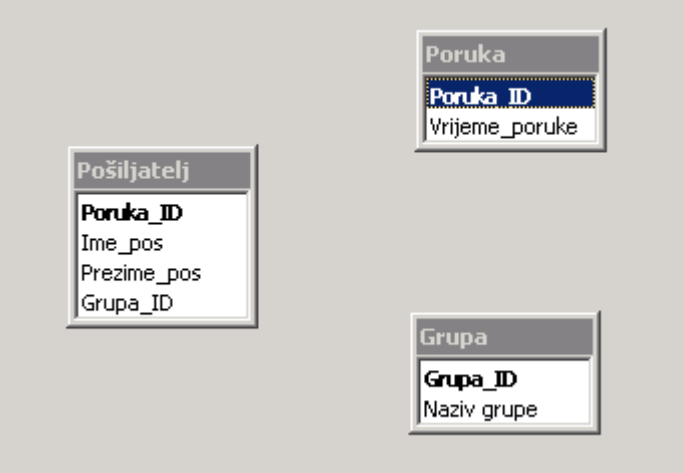

15. Navedi što se sve može obavljati pomoću Microsoft Accessa?

\_\_\_\_\_\_\_\_\_\_\_\_\_\_\_\_\_\_\_\_\_\_\_\_\_\_\_\_\_\_\_\_\_\_\_\_\_\_\_\_\_\_\_\_\_\_\_\_\_\_\_\_\_\_\_\_\_\_\_\_\_\_\_\_

\_\_\_\_\_\_\_\_\_\_\_\_\_\_\_\_\_\_\_\_\_\_\_\_\_\_\_\_\_\_\_\_\_\_\_\_\_\_\_\_\_\_\_\_\_\_\_\_\_\_\_\_\_\_\_\_\_\_\_\_\_\_\_\_